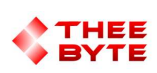

Mastercam Software Extension

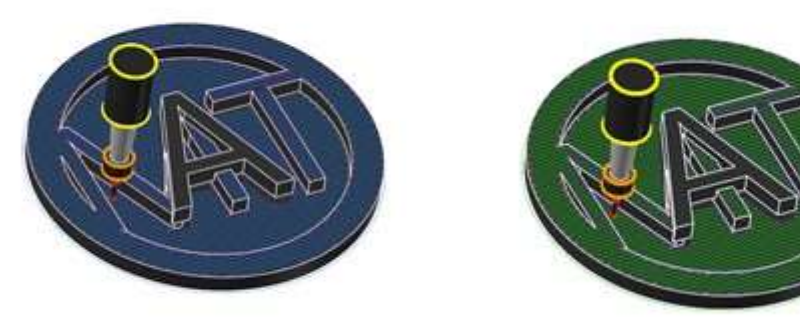

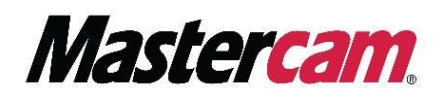

Table of Contents

User Guide

Contact

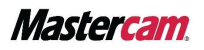

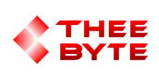

## User Guide

To use an Mcam-Content File, simply drag the file into Mastercam's window.

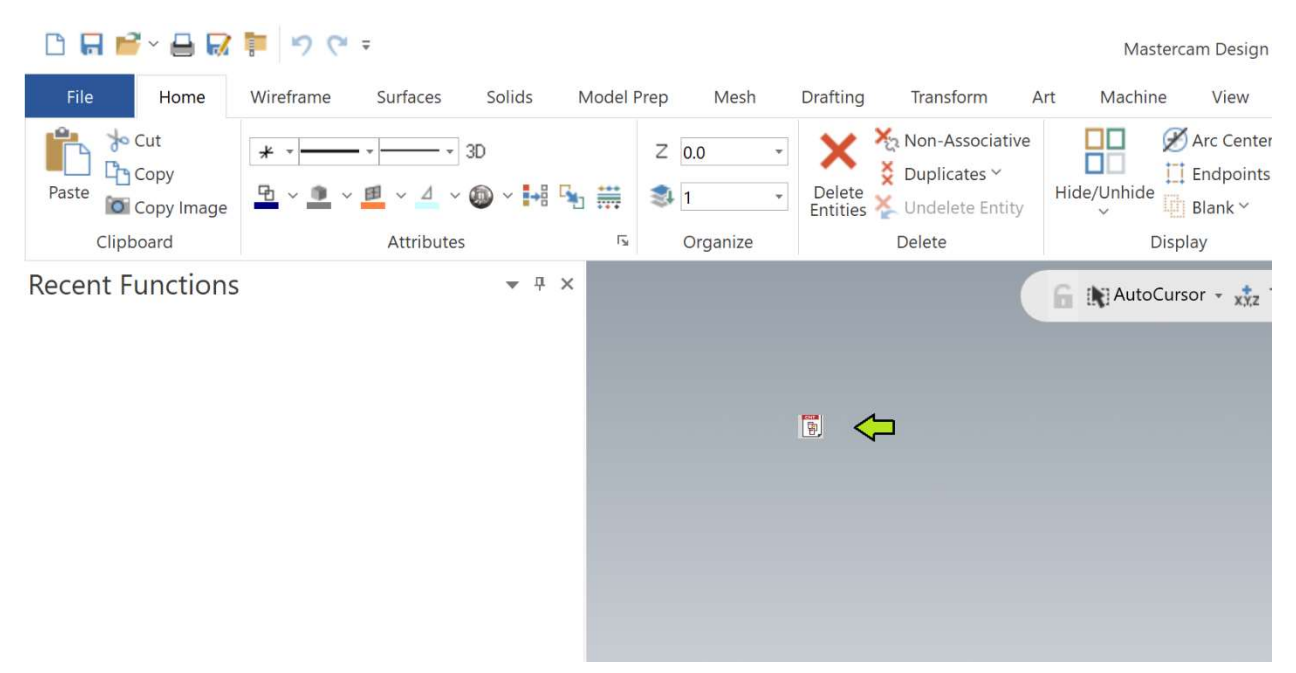

A message will pop-up to notify you that the installation is complete.

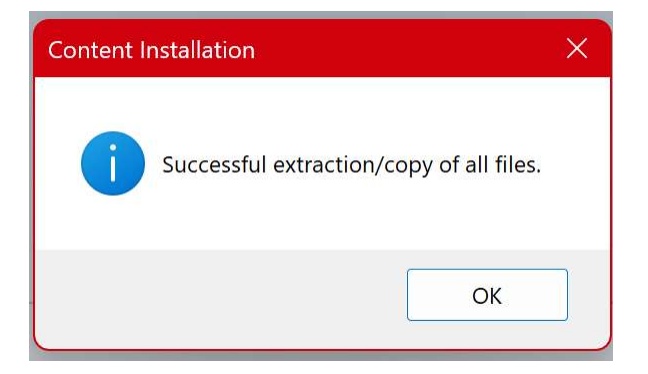

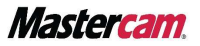

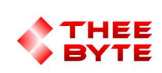

## **Contact**

Email: sales@theebyte.com

Website: www.theebyte.com

Business Partner

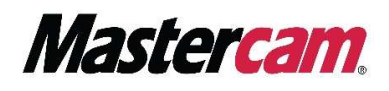

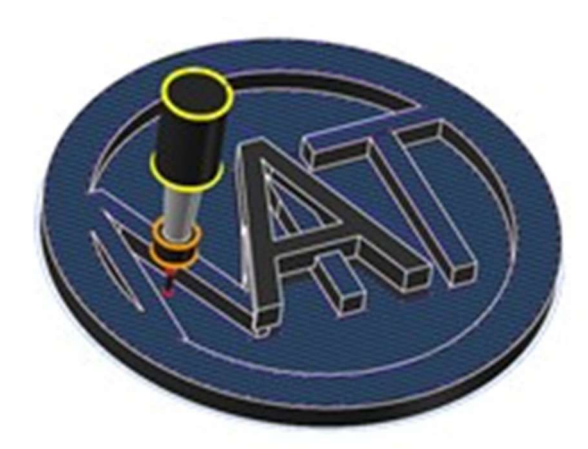

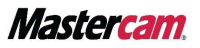